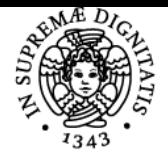

## UNIVERSITÀ DI PISA **DIGITAL SIGNAL PROCESSING**

## **MARCO DIANI**

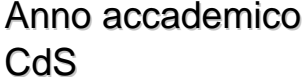

Codice 568II CFU and the contract of the contract of the contract of the contract of the contract of the contract of the contract of the contract of the contract of the contract of the contract of the contract of the contract of the co

2023/24 **INGEGNERIA DELLE** TELECOMUNICAZIONI

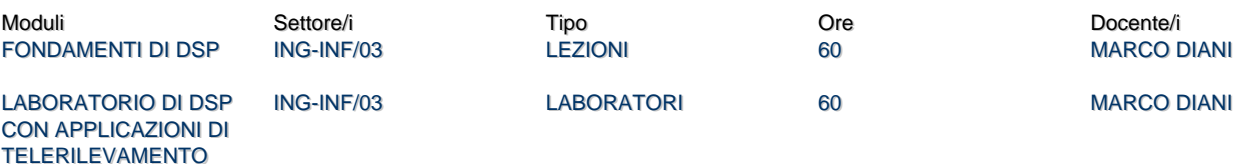

### Obiettivi di apprendimento

#### **Conoscenze**

Il corso si propone di fornire allo studente le nozioni di base di Digital Signal Processing (DSP) e di far maturare quella sensibilità sui problemi che si presentano nell'implementazione e nell'applicazione degli algoritmi di elaborazione numerica dei segnali che è bagaglio culturale indispensabile per l'Ingegnere delle Telecomunicazioni. L'analisi di segnali numerici è illustrata con riferimento al dominio del tempo e a quello della frequenza. Ampio spazio viene dato alla trasformata di Fourier discreta (DFT), alla sua implementazione veloce (FFT) e a due importanti applicazioni: l'implementazione dell'operazione di filtraggio e l'analisi spettrale. Sono discusse le tecniche di sintesi di filtri numerici a risposta impulsiva finita (FIR) e a risposta impulsiva infinita (IIR). Gli argomenti di teoria sono corredati da esercitazioni pratiche dove vengono implementati e sperimentati i metodi e gli algoritmi discussi nel corso.

#### Modalità di verifica delle conoscenze

Durante lo svolgimento del corso lo studente può verificare in itinere lo stato del suo apprendimento mediante esercizi e attività di laboratorio. La prova finale è composta da una prova scritta seguita da una prova orale. Durante la prova scritta (2 ore), allo studente viene chiesto di risolvere due esercizi al fine di dimostrare la capacità di mettere in pratica i principi di base dell'elaborazione del segnale digitale. Durante la prova orale, lo studente sarà valutato sulla sua capacità di discutere i contenuti del corso con competenza, consapevolezza critica e correttezza di espressione. La prova orale può richiedere l'uso dell'ambiente MATLAB.

#### Capacità

Il corso intende fornire agli studenti la capacità di implementare in modo efficiente procedure di elaborazione dati a partire dagli strumenti classici forniti nell'ambito del Digital Signal Processing. In particolare, gli studenti acquisiranno, tra l'altro, la capacità di progettare filtri numerici FIR e IIR, implementare l'operazione di filtraggio nel dominio del tempo e della frequenza, eseguire l'analisi di un segnale nel dominio della frequenza (spettro) utilizzando tecniche di implementazione veloce della trasformata di Fourier.

#### Modalità di verifica delle capacità

La verifica delle capacità è ottenuta tramite progetti da risolvere utilizzando l'ambiente di sviluppo MATLAB in cui si richiede allo studente di applicare le nozioni apprese per l'analisi e l'elaborazione di segnali reali (audio, voce, ECG, etc.).

#### **Comportamenti**

Lo studente potrà acquisire e sviluppare la sensibilità alla gestione di un progetto seguendolo dalla fase di concepimento della soluzione fino alla fase di realizzazione e verifica su dati sperimentali.

#### Modalità di verifica dei comportamenti

Lo studente potrà valutare la sua capacità di portare avanti in autonomia la gestione di un progetto durante le attività di laboratorio

#### Prerequisiti (conoscenze iniziali)

Si ritengono propedeutici gli insegnamenti di analisi matematica, algebra e teoria dei segnali.

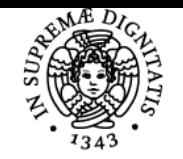

## **Sistema centralizzato di iscrizione agli esami** Programma

# **UNIVERSITÀ DI PISA**

## Indicazioni metodologiche

Le lezioni sono tenute mediante lucidi che coprono l'intero contenuto del corso. Inoltre, gli argomenti presentati a lezione sono discussi in dettaglio in una dispensa del docente creata appositamente per il corso in questione. L'attività di laboratorio è documentata mediante il testo dei progetti da risolvere e la disponibilità di una traccia di soluzione in termini di codice MATLAB. Le esercitazioni sono anch'esse presentate tramite lucidi e rese disponibili sulla piattaforma Teams insieme alle lezioni. I testi delle prove scritte relative agli anni precedenti sono rese disponibili su Teams insieme a una traccia della soluzione.

## Programma (contenuti dell'insegnamento)

## Analisi nel dominio del tempo

Segnali tempo discreto. Segnali notevoli tempo discreto. Criteri di classificazione di segnali tempo discreto. Operazioni elementari. Sistemi tempo discreto. Classificazione dei sistemi tempo discreto: sistemi con e senza memoria, sistemi tempo-invarianti, sistemi lineari, sistemi causali, sistemi stabili. Analisi di sistemi tempo discreto. Risposta impulsiva di un sistema LTI e somma di convoluzione. Condizioni di causalità e stabilità per sistemi LTI. Sistemi FIR e IIR. (L: 9, E: 2)

### Analisi nel dominio della frequenza

La trasformata di Fourier di una sequenza (DTFT). Criteri di convergenza per la DTFT. Proprietà della DTFT. Analisi di sistemi tempo discreto nel dominio della frequenza. Risposta in frequenza di sistemi descritti da equazioni alle differenze. Rappresentazione a fase continua della risposta in frequenza. Ritardo di fase e ritardo di gruppo. Elaborazione numerica di segnali tempo continuo. (L:9, E: 2) La trasformata di Fourier Discreta (DFT)

Trasformata di Fourier discreta (DFT). Definizione. Forma matriciale. DFT per la caratterizzazione di sequenze periodiche. Operazioni circolari su sequenze di lunghezza finita. Proprietà della DFT. DTFT di una sequenza di lunghezza N tramite interpolazione dei coefficienti della DFT. Campionamento della DTFT. Uso della DFT per calcolare numericamente la DTFT (zero padding). Algoritmi di calcolo della DFT: Fast Fourier Transform (FFT). (L: 8, E: 4)

### Applicazioni della DFT

La DFT per implementazione del filtraggio con filtri FIR. Calcolo della convoluzione lineare mediante DFT. Convoluzione lineare di una sequenza di lunghezza finita con una di lunghezza infinita. Metodo overlap add. Determinazione della lunghezza della frame. Analisi spettrale. Stima dello spettro da un numero finito di campioni. Rivelazione di segnali sinusoidali e misura della loro frequenza. Uso di finestre nell'analisi spettrale. Finestre classiche (Bartlett, Hann, Hamming, Blackmann) e finestra di Kaiser. Schema di principio di un analizzatore di spettro numerico. Cenni all'analisi tempo frequenza: applicazione della short time DFT per l'analisi di un segnale chirp. (L:16, E:8)

La trasformata Z di una sequenza

Definizione. Regione di convergenza. Sequenze di lunghezza finita. Sequenze monolatere destre. Sequenze monolatere sinistre. Sequenze bilatere. Proprietà della trasformata Z. Trasformata Z inversa: metodo dei residui e espansione in fratti semplici. Analisi di sistemi LTI mediante TZ. Determinazione della risposta in frequenza dalla configurazione poli/zeri. (L:6, E:4)

Introduzione al progetto di filtri numerici

Specifiche sulla risposta in ampiezza. La risposta in fase di filtri numerici. Filtri a fase lineare generalizzata (GLP). Filtri a fase minima. Filtri passa-tutto. (L:4, E:0)

Sintesi di filtri FIR

Filtri FIR di tipo I, II, III, IV e loro proprietà. Progetto di filtri FIR mediante troncamento della risposta impulsiva. Approssimazione FIR di filtri con risposta in ampiezza costante a tratti con metodo IRT. Finestre di pesaggio per il progetto di filtri FIR con risposta in ampiezza costante a tratti. Esempi di progetto di filtri FIR con risposta in ampiezza costante a tratti con metodo delle finestre. Progetto di filtri speciali con il metodo delle finestre: derivatore, filtro di Hilbert, filtro a coseno rialzato. Progetto di filtri FIR con campionamento della risposta in frequenza. Progetto di filtri FIR ai minimi quadrati con pesaggio dell'errore in frequenza. Progetto di filtri FIR ad oscillazione uniforme (equiripple). (L:12, E:8) Sintesi di filtri IIR

Prototipi di filtri analogici LP e loro progetto. Filtri di Butterworth, Chebychev ed ellittici. Trasformazioni di frequenza: lp2hp, lp2bp, lp2bs. Approssimazione numerica del prototipo analogico: invarianza impulsiva e trasformazione bilineare. Esempi di progetto di filtri IIR da prototipi analogici. Filtro passa basso da prototipo di BW mediante invarianza impulsiva e mediante trasformazione bilineare. Sintesi di filtri IIR a fase nulla. (L:10, E:8)

Cenni al Multirate digital signal processing

Metodi numerici per la conversione della frequenza di campionamento. Interpolazione di un fattore intero (upsampling). Decimazione di un fattore intero (downsampling). Cambiamento della frequenza di campionamento di un fattore razionale. Implementazione MATLAB delle operazioni di interpolazione e di decimazione e applicazione all'analisi di segnali audio e voce. (L:6, E:4)

## Bibliografia e materiale didattico

[1] M. Diani, Lezioni di elaborazione numerica dei segnali, Pisa University Press, 2013.

[2] D. G. Manolakis, V. K. Inge, Applied Digital Signal Processing, Cambridge University Press, 2011.

[3] B. Porat, A Course in Digital Signal Processing, Wiley and Sons, 1997.

Sono disponibili i lucidi per le lezioni e le attività di laboratorio. Inoltre, i testi dei compiti con soluzione sono reperibili sulla pagina Microsoft Teams dedicata all'insegnamento.

## Indicazioni per non frequentanti

Lo studente non frequentante può seguire la struttura delle lezioni consultando il registro reso disponibile online dal docente e richiedendo i

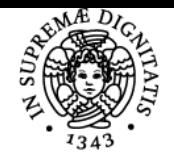

## **Sistema centralizzato di iscrizione agli esami** Programma

# **UNIVERSITÀ DI PISA**

lucidi presentati o scaricandoli dalla pagina Microsoft Teams creata per il corso. Gli argomenti discussi a lezione sono interamente coperti nel libro di testo a cura del docente. Lo stesso discorso vale per le esercitazioni e le attività di laboratorio.

## Modalità d'esame

Prova scritta e prova orale con verifica in ambiente MATLAB. Sono previste due prove in itinere facoltative.

Ultimo aggiornamento 20/10/2023 16:32